# **Redmine - Feature #11041**

# **Add "how to add votes settings" into the plugin tutorial**

2012-05-29 11:48 - Antoine Rodriguez

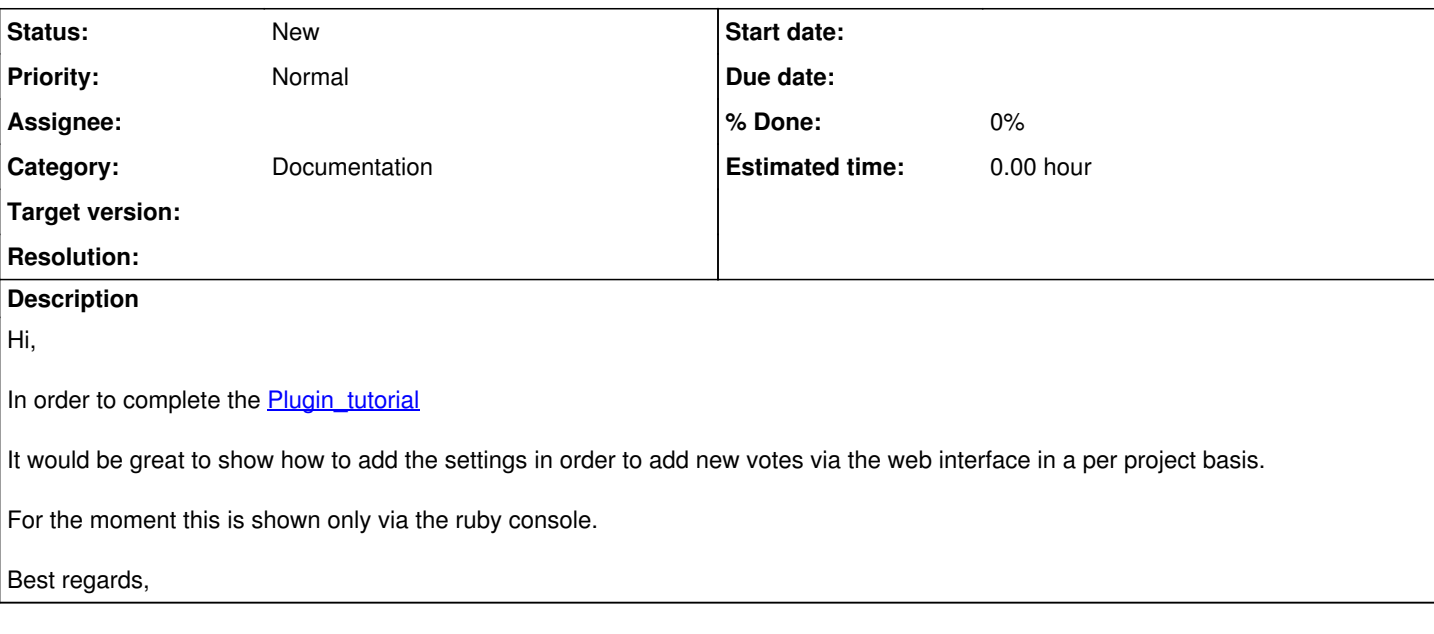

## **History**

## **#1 - 2012-05-29 19:32 - Jean-Philippe Lang**

Well, it's just standard Rails coding and not specific to Redmine plugins. Is it really worth?

### **#2 - 2012-05-30 08:33 - Antoine Rodriguez**

It may be interesting if you show how to add and remove questions inside a project tab that is only shown to those who have the privilege to add/remove questions in that project.

(the only help found in this matter shows that we must overload redmine core files witch is not a pretty method due to the fact that it works only once per redmine)

### **#3 - 2012-05-30 20:22 - Jean-Philippe Lang**

Antoine Rodriguez wrote:

the only help found in this matter shows that we must overload redmine core files witch is not a pretty method due to the fact that it works only once per redmine

I don't get that. Adding crud actions for managing polls to the PollsController already present in the tutorial does not require to overload anything, does it?

### **#4 - 2012-06-01 12:05 - Antoine Rodriguez**

I think I'm not getting well then the structure of redmine (and ruby on rails) yet.

- the tutorial show how to realise an action from the view layer to the controler.
- the controler calls a method "increment" that impact the model layer. (here it's not really clear to me if it's a function of redmine or of ruby on rails. If it's the second option then where is the method that updates the database inside the model layer ? inside the inheritance of ActiveRecord::Base ? )

#### Being more specific :

- How to add various questions, some only shown in one project and others shown in another projects. Both managed by the project settings and roles.

- 1. For the role part the tutorial is quite clear I agree.
- 2. For adding a value I think that the same function typed in the ruby console will work "as it is" inside the model.
- 3. For the settings menu part (for adding or removing questions to the project) : We have a small view of it in the tutorial. From what I've seen we can add a tab to the project but not on the project settings where it logicaly belongs because it's a management task.
- 4. Again with the settings tab we must be able to show it or not depending on a privilege. However I don't think that privileges can be understood inside the init.rb file
- 5. What are the tools that redmine offers us in order to distinguish one project from another ?

Again I'm terriby sorry if those questions looks stupid, I'm quite new in the redmine world.

Best regards,